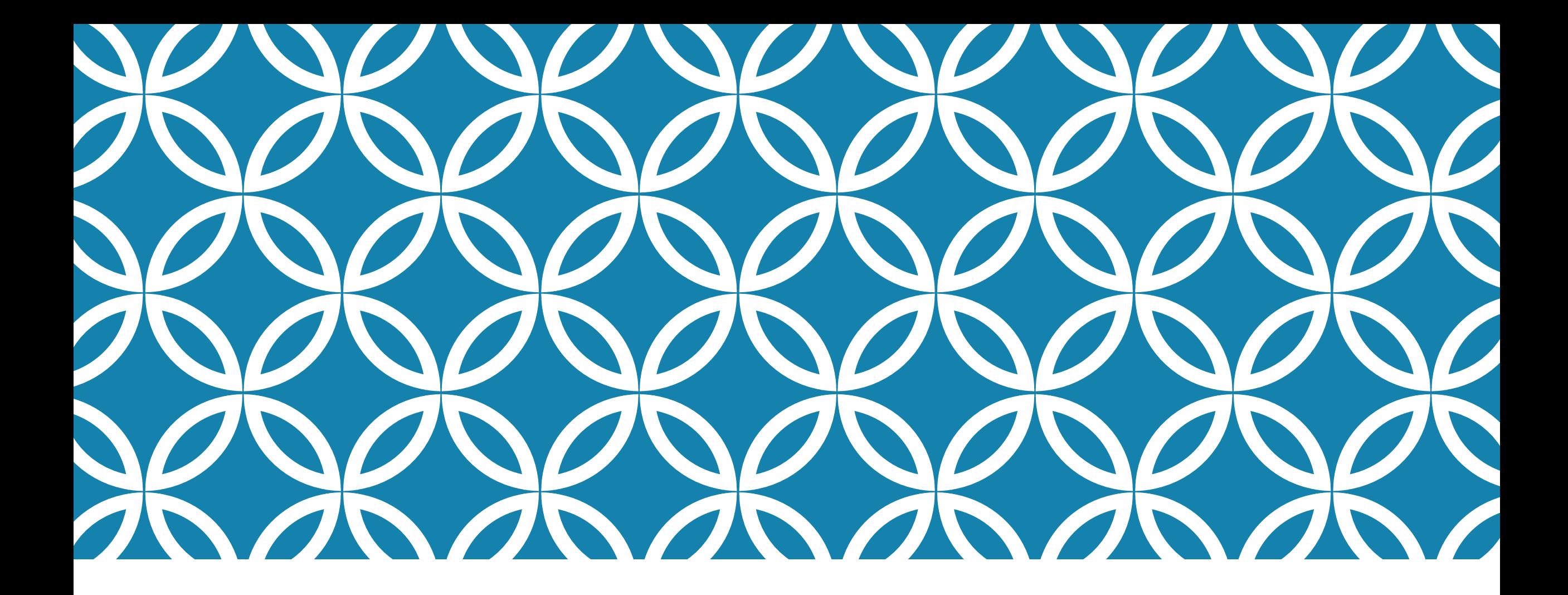

## חריגי דיווח למייצג

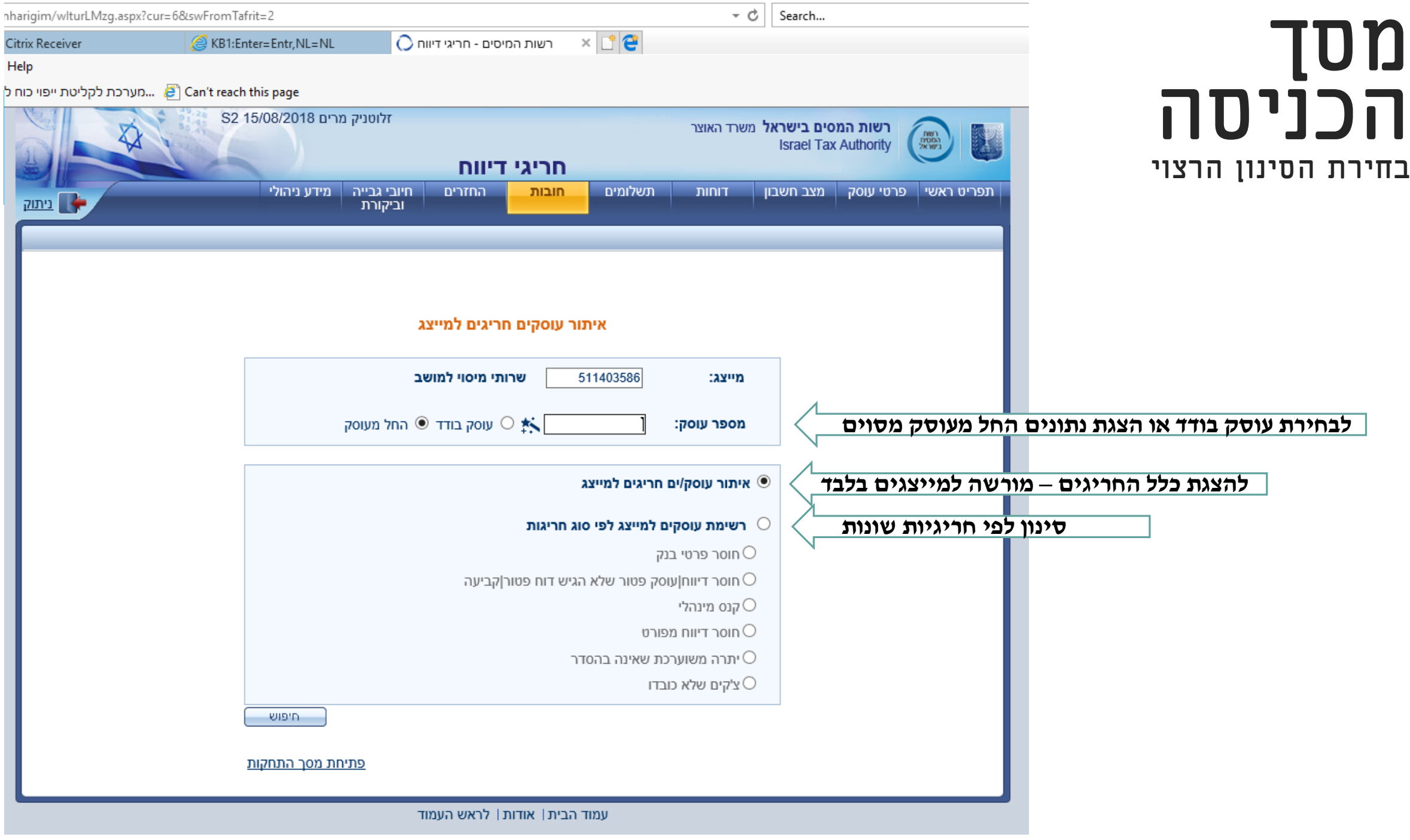

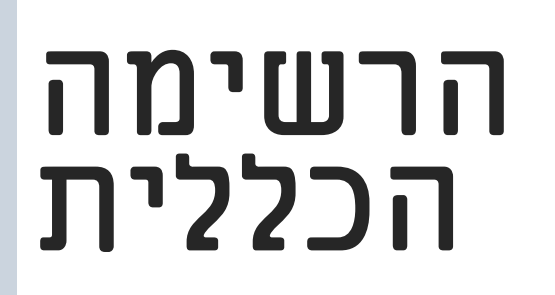

## **רשות המסים בישראל** משרד האוצר  $\begin{array}{c} 0.001 \\ 0.0003 \\ 20.0023 \end{array}$ 體 **Israel Tax Authority** חריגי דיווח  $n$ מידע ניהולי חיובי גבייה החזרים חובות תשלומים <u>ן מצב חשבוו</u> תפריט ראשי | פרטי עוסק וביקורת רשימת עוסקים חריגים למייצג שרותי מיסוי למושב החל מעוסק 13616040 Q **ניתן לבחור בתוך המסך החל מעוסק**עמוד 1 יתרה חייב צ'קים מס' יתרת קנס פרטי חבות חוסר חסר משוערכת מספר טלפון בד. סוג תיק תחנה שם עוסק עוסק דיווח מפורט מנהלי שחזרו קביעות חשבון דיווח מפורט שאינה בהסדר רו חודשית  $\Gamma$ 13796107 סילבר מיקל  $\overline{0}$  $0\quad 0$ 08-6581849 72-באר שבע עוסק מורשה O 0 דו חודשית  $\Gamma$  $\mathbf{0}$  $\mathbf 0$  $\mathbf{0}$  $0<sub>0</sub>$ 72-באר שבע עוסק מורשה 15101967 שלדיקס ווילאס  $0<sub>0</sub>$ רו חודשית  $\Gamma$ 08-6581484 72-באר שבע עוסק מורשה 15387533 ישראלוביץ דניאל  $\mathbf 0$ 0  $\Omega$ D  $\Omega$  $\Omega$  $0<sub>0</sub>$ חודשית 08-6581484 72-באר שבע עוסק מורשה 15540628 גדז' איתן  $\Omega$ רו חודשית  $\Gamma$ 16769671 מלר אננה 0  $\mathbf{0}$  $\mathbf{0}$  $0<sub>0</sub>$ 70-ירושלים עוסק מורשה ∩ דו חודשית 02-6765783 71-אשדוד עוסק מורשה 17355546 בזיז סילבן שלום  $\overline{0}$  $\mathbf{0}$  $\Omega$  $0<sub>0</sub>$  $\Omega$  $\Omega$  $0\quad 0$ חודשית Ð 72-באר שבע עוסק מורשה 17695909 קרל ראול גיליארמו  $\Omega$ n 17917006 בן ישי אגנס  $\mathbf{0}$  $\overline{2}$  $\mathbf{0}$  $0<sub>0</sub>$ דו חודשית 70-ירושלים עוסק מורשה,נמנה על D 72-באר שבע עוסק מורשה 21371232 פויכטונגר אלעזר יוסף  $\Omega$  $\mathbf 0$  $0<sub>0</sub>$ חודשית 0 D  $\mathbf 0$  $\overline{0}$  $0<sub>0</sub>$ חודשית 28-נתניה עוסק-מורשה 22029094 דנזון יעקב  $\Omega$  $0<sub>0</sub>$ D 22030886 תמיר ניר 0  $\overline{0}$ 0 חודשית 08-9979302 72-באר שבע עוסק מורשה  $\overline{2}$ D  $0<sub>0</sub>$ 0  $\Omega$ דו חודשית 14-טבריה עוסק-מורשה 22099550 אלכסנדרוביץ תומר  $00117070$ הבא >

יווטניון נוויים טויטבעט וער

**רשומה חריגה**

חזרה

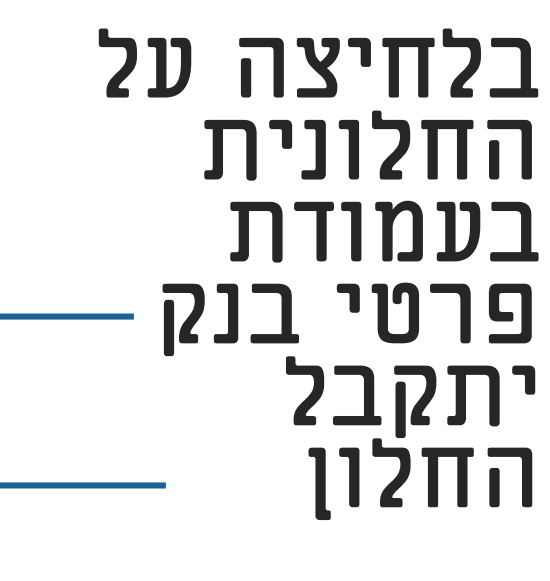

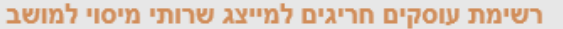

տար ա

O K החל מעוסק 13616040

 $\overline{\phantom{a}}$ 

 $1$ עמוד

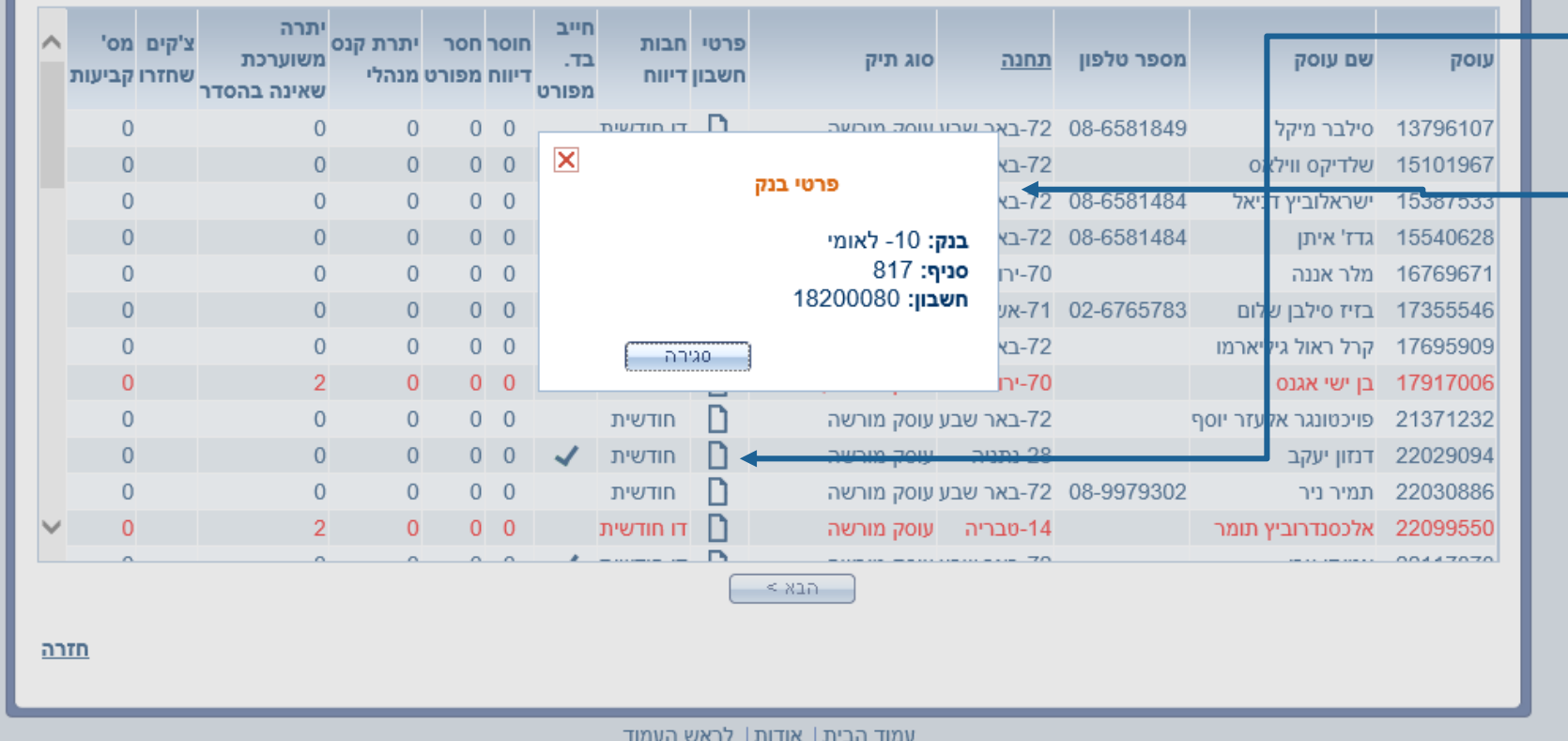

## **אם חסר פרטי בנק – כתוב חסר**

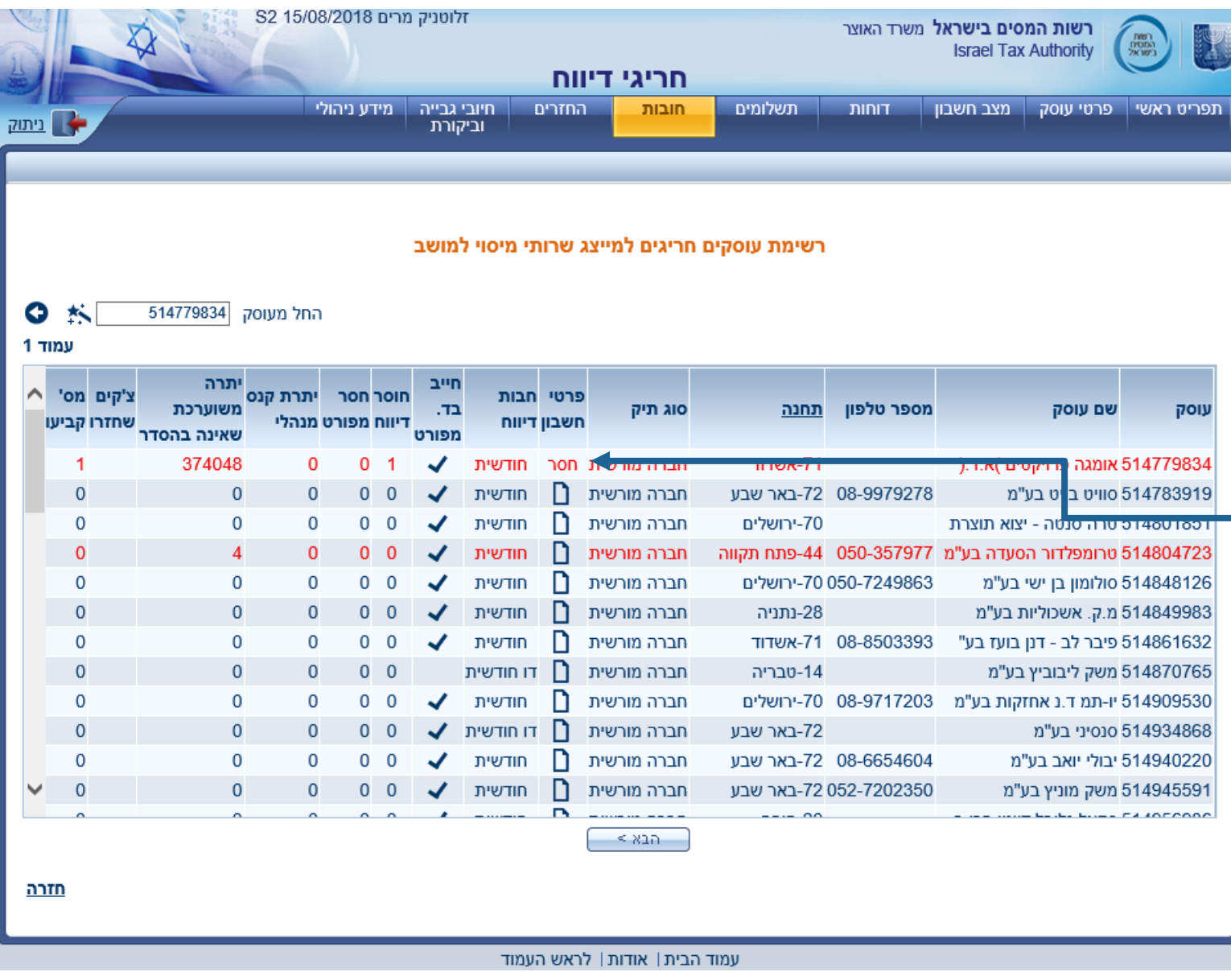

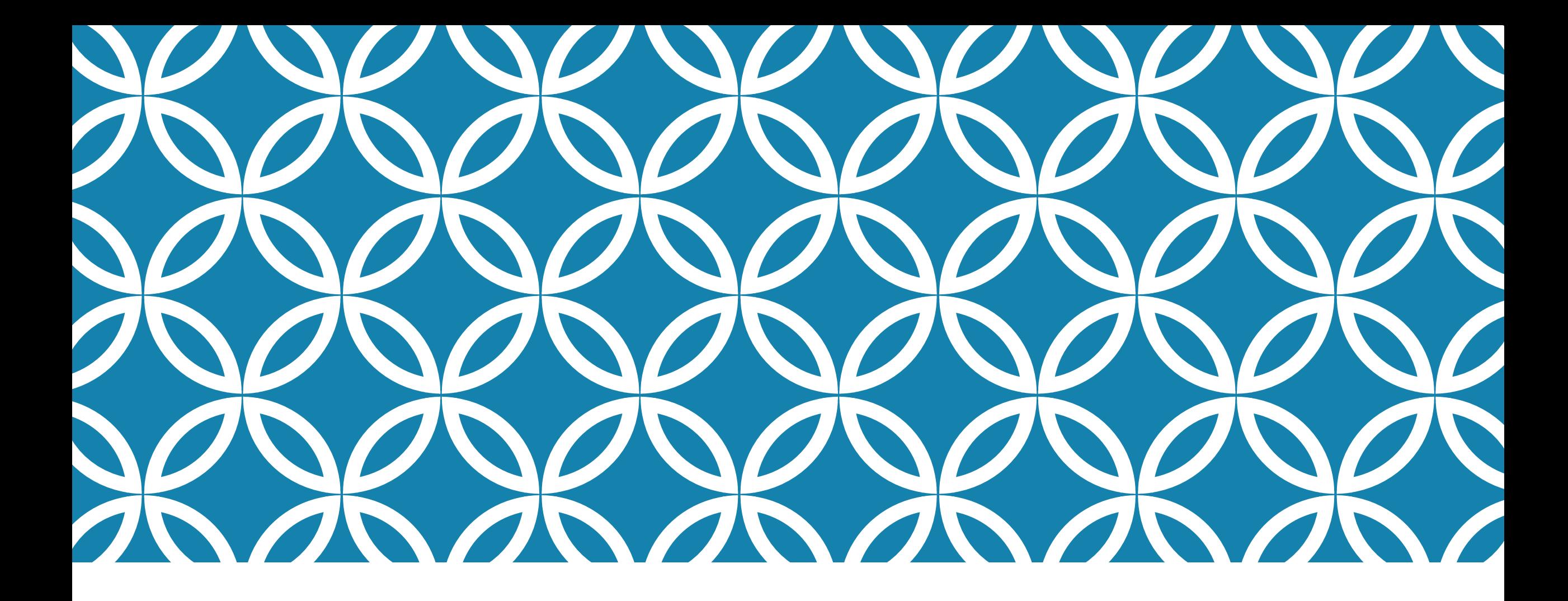

## סוף בהצלחה!